#### Lecture 5: Introduction to Assembly

CS 105 Fall 2020

**1**

#### Programs

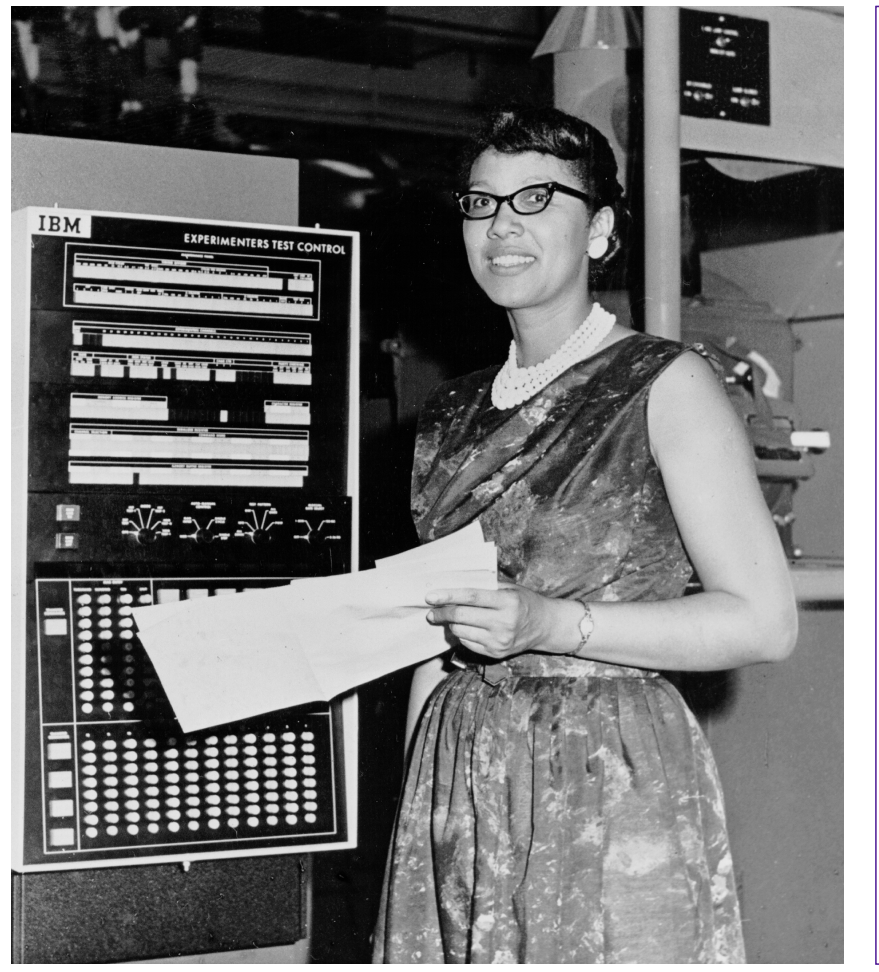

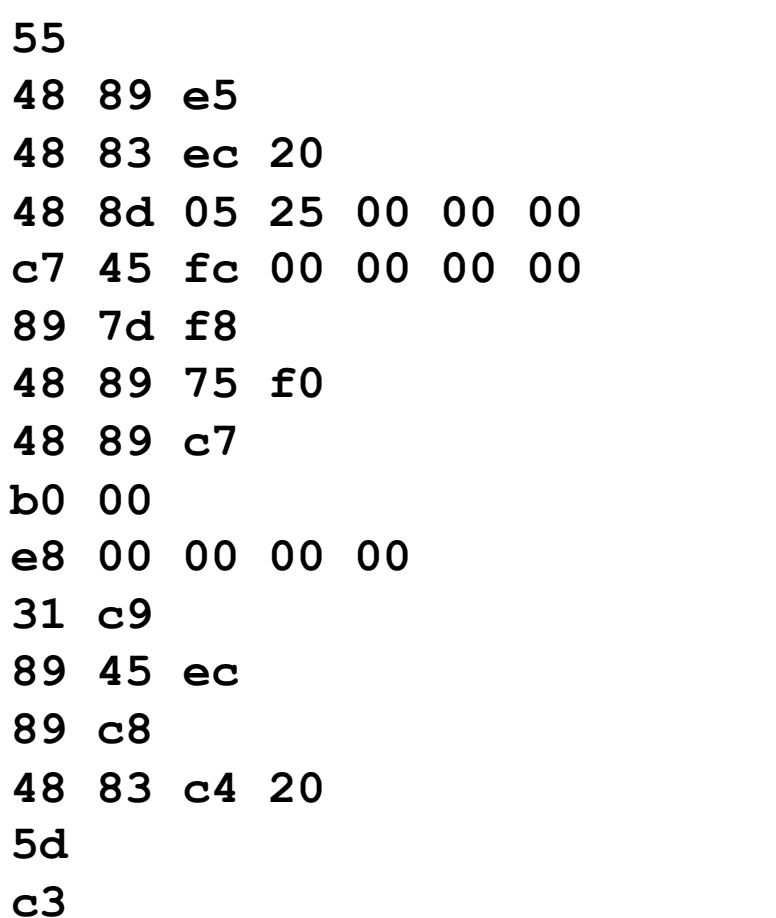

### **Compilation**

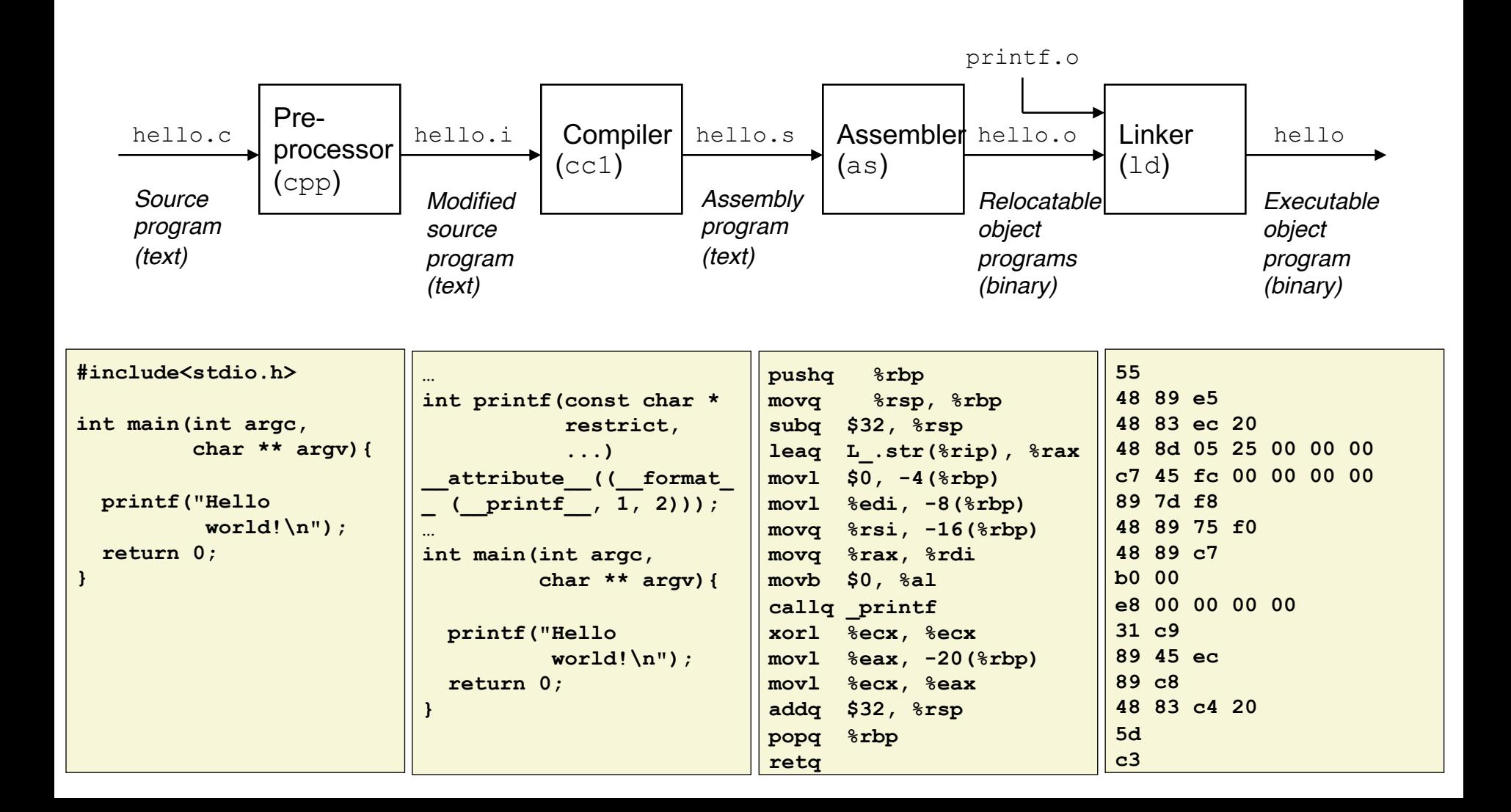

#### x86-64 Assembly Language

- Evolutionary design, going back to 8086 in 1978
	- Basis for original IBM Personal Computer, 16-bits
- Intel Pentium 4E (2004): 64 bit instruction set

- High-level languages are translated into x86 instructions and then executed on the CPU
	- Actual instructions are sequences of bytes
	- We give them mnemonic names

## Assembly/Machine Code View

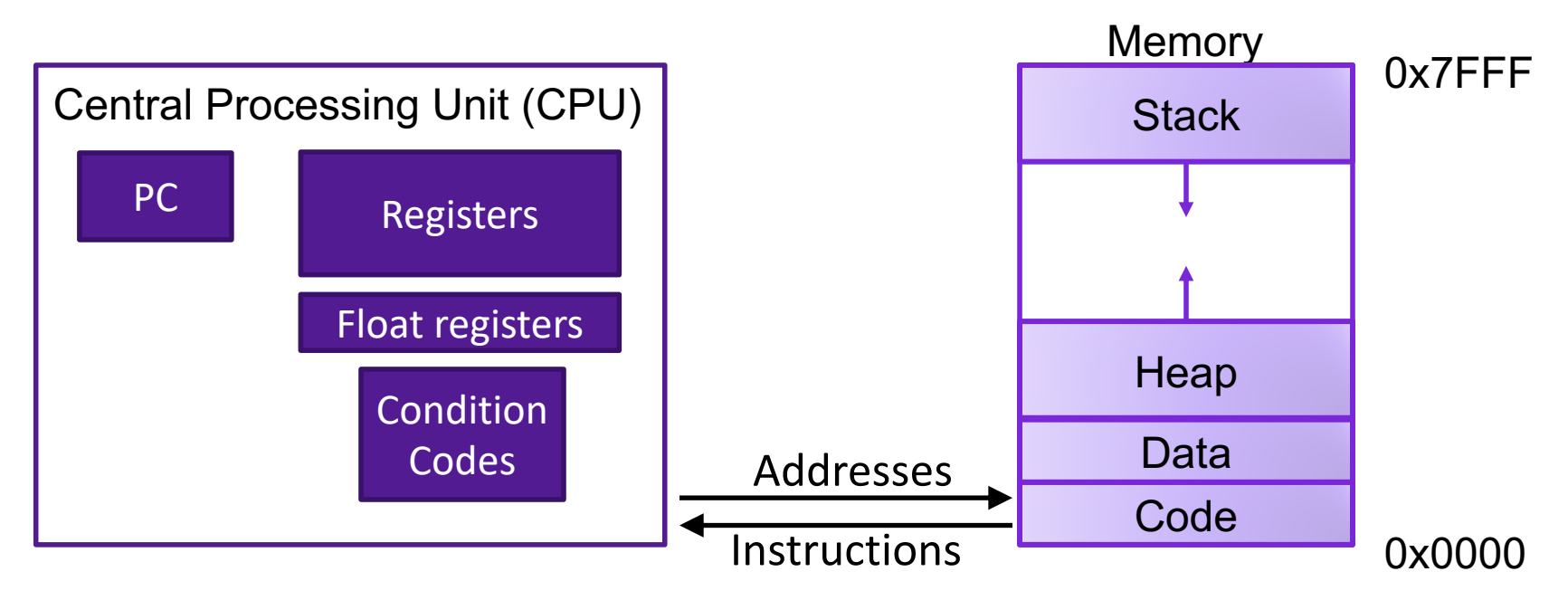

#### Programmer-Visible State

- ▶ PC: Program counter (%rip)
- ▶ Register file: 16 Registers
- ▶ Float registers
- **Condition codes**

#### Memory

- **▶ Byte addressable array**
- **▶ Code and user data**
- **▶ Stack to support** procedures

## Assembly Characteristics: Instructions

- Transfer data between memory and register
	- Load data from memory into register
	- Store register data into memory
- Perform arithmetic operations on register or memory data
- Transfer control
	- Conditional branches
	- Unconditional jumps to/from procedures

# DATA TRANSFER IN ASSEMBLY

#### X86-64 Integer Registers

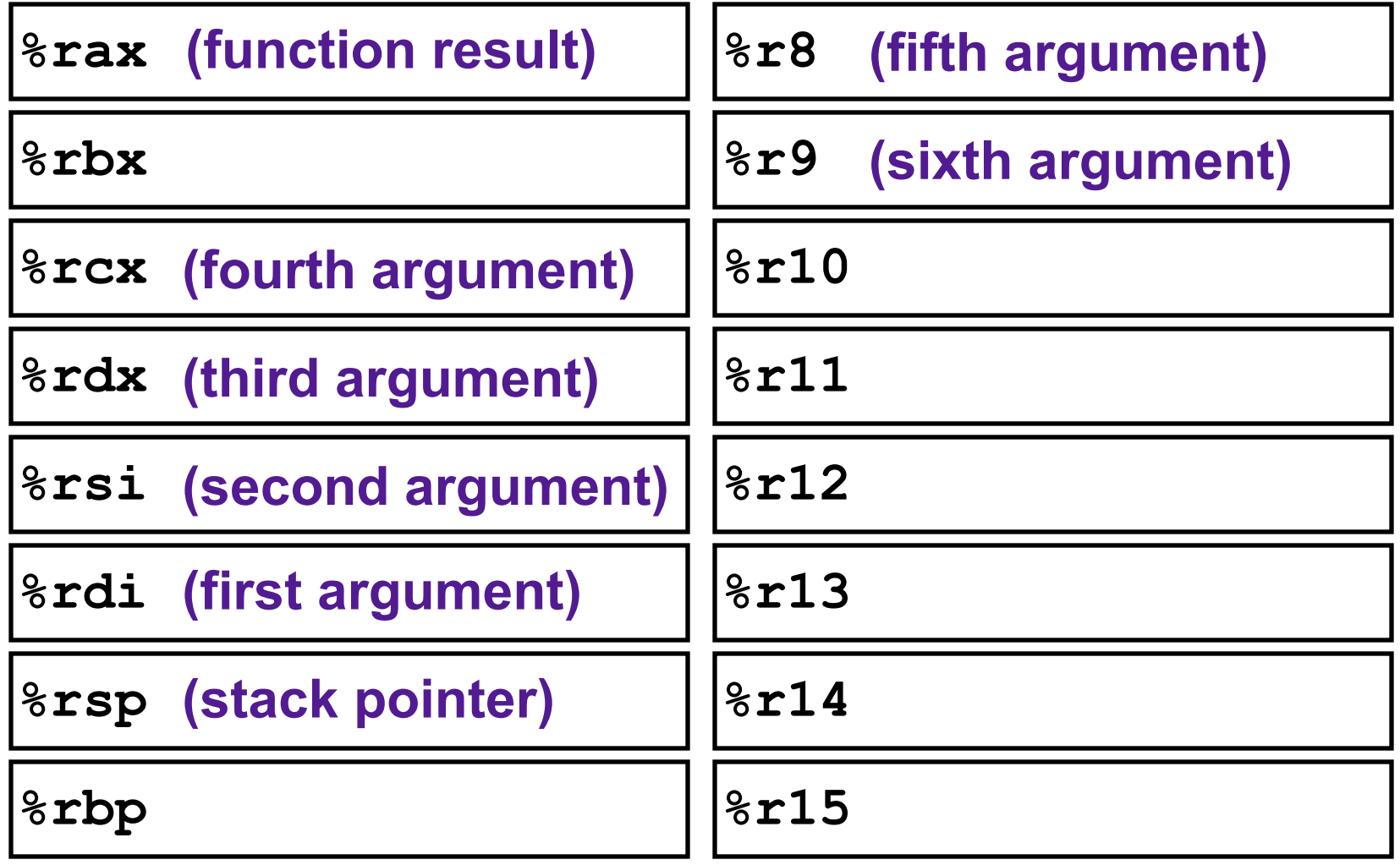

#### Data Movement Instructions

• MOV source, dest Moves data source->dest dest = source

# Operand Forms

• Immediate:

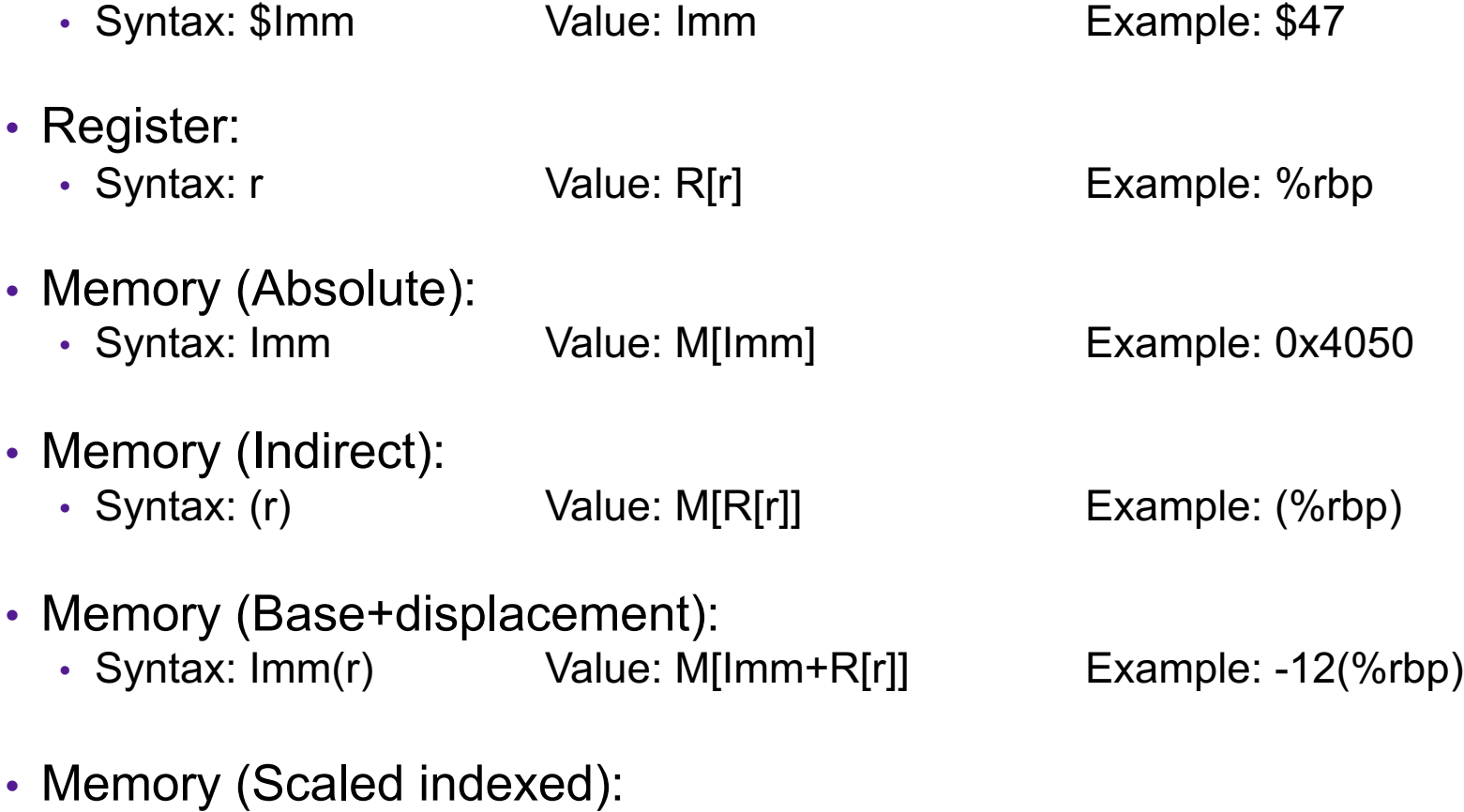

• Syntax: Imm(r1, r2, s) Value: M[Imm+R[r1]+R[r2]\*s] Example: 7(%rdx, %rdx, 4)

### Exercise 1: Operands

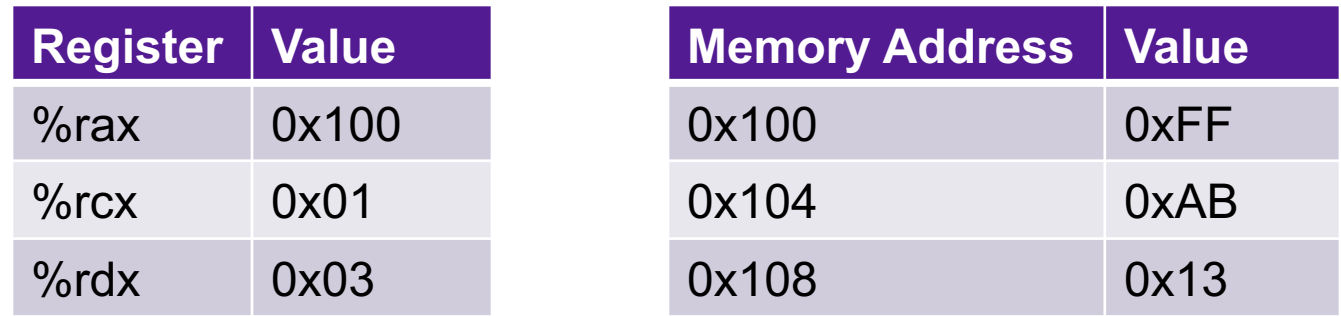

- What are the values of the following operands (assuming register and memory state shown above)?
	- 1. %rax
	- 2. 0x104
	- 3. \$0x108
	- 4. (%rax)
	- 5. 4(%rax)

### Exercise 1: Operands

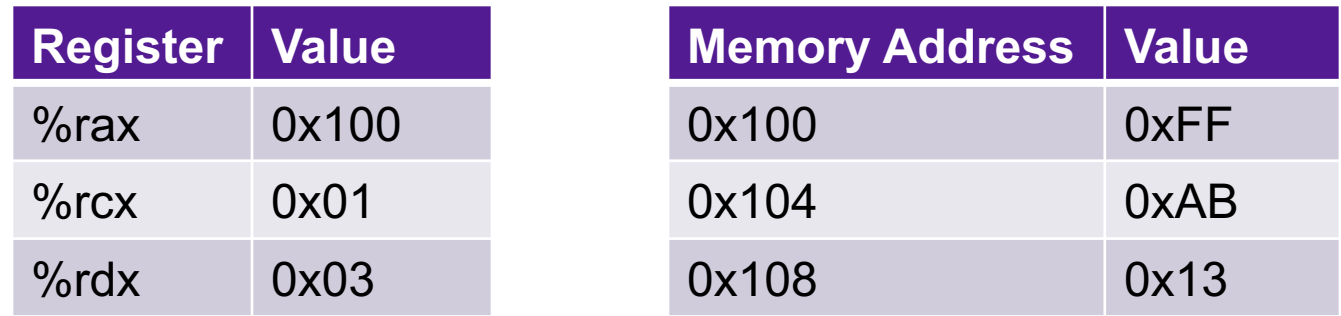

- What are the values of the following operands (assuming register and memory state shown above)?
	- 1. %rax **0x100**
	- 2. 0x104 **0xAB**
	- 3. \$0x108 **0x108**
	- 4. (%rax) **0xFF**
	- 5. 4(%rax) **0xAB**

#### mov Operand Combinations

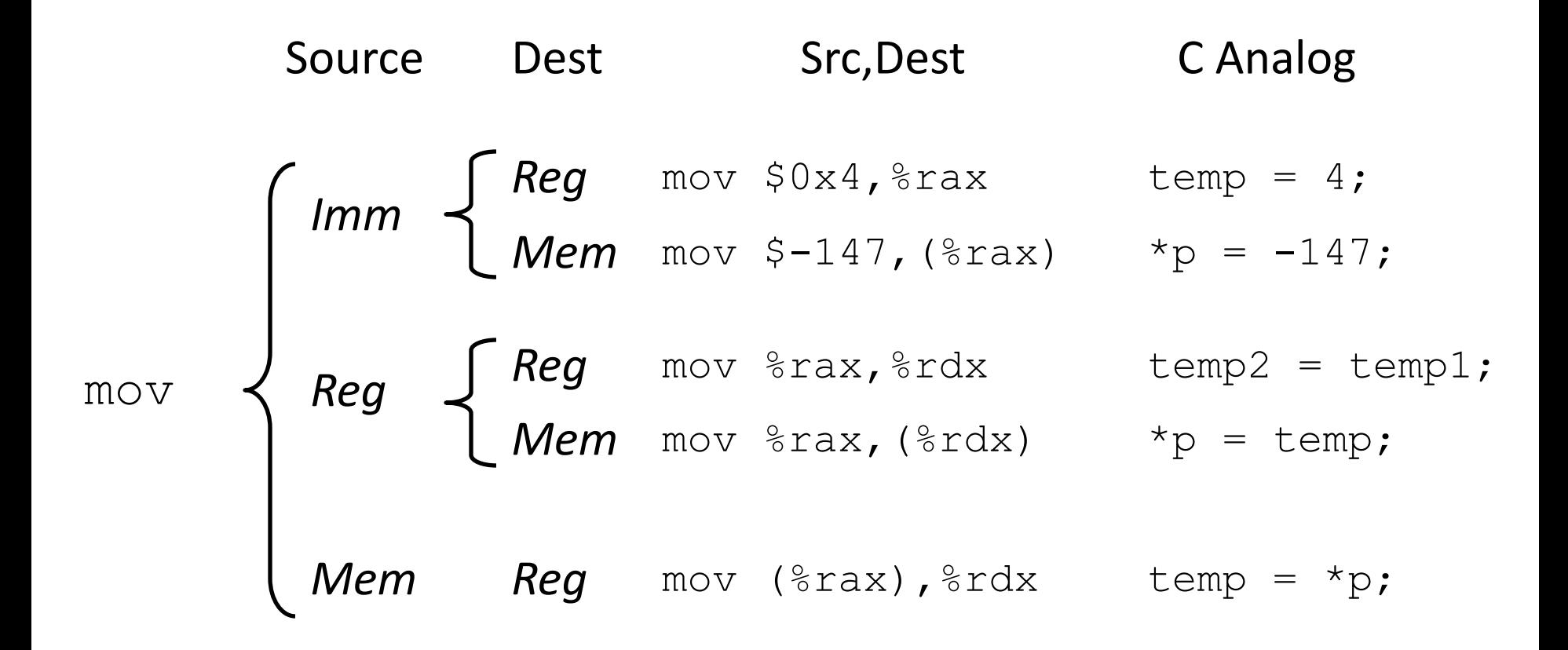

#### **Cannot do memory-memory transfer with a single instruction**

## Exercise 2: Moving Data

- For each of the following move instructions, write an equivalent C assignment
	- 1. mov \$0x40604a, %rbx
	- 2. mov %rbx, %rax
	- 3. mov \$47, (%rax)

### Exercise 2: Moving Data

- For each of the following move instructions, write an equivalent C assignment
	- 1. mov \$0x40604a, %rbx **x = 0x40604a**
	- 2. mov %rbx, %rax

3. mov \$47, (%rax)

$$
y = x
$$
  

$$
*y = 47
$$

# Sizes of C Data Types in x86-64

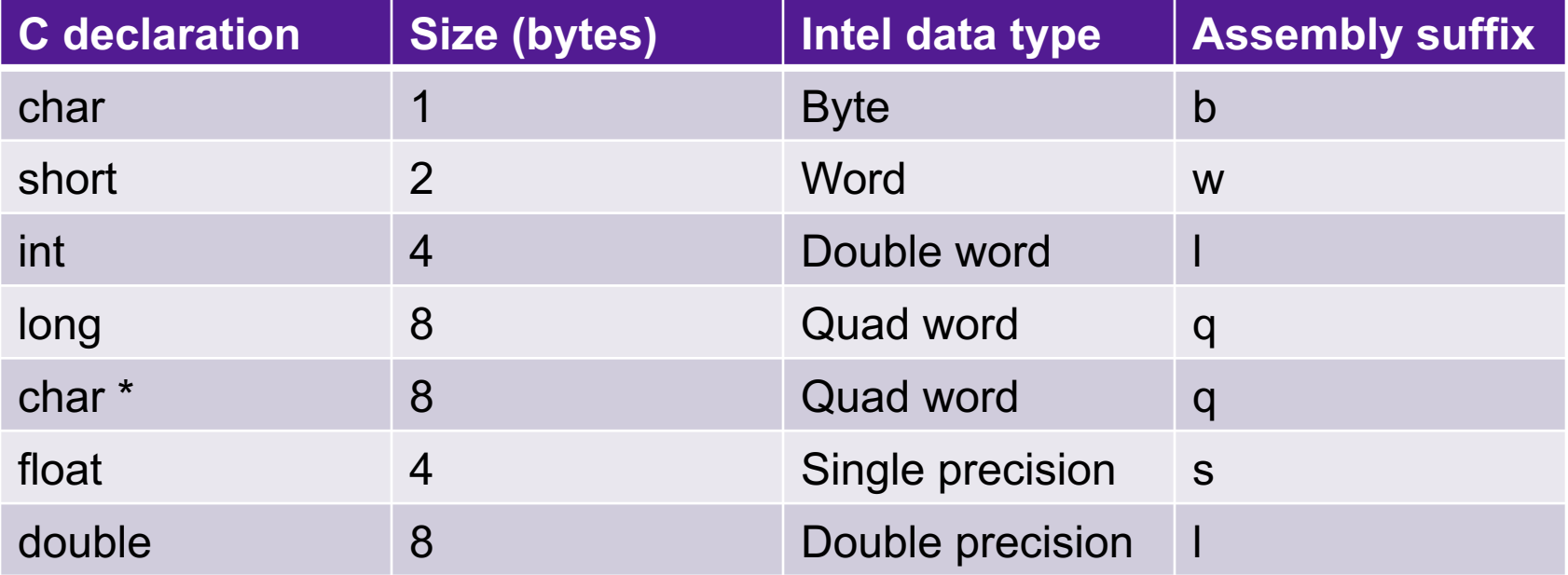

#### Data Movement Instructions

- -
	-
	-
	-

• MOV source, dest Move data source->dest • movb Move 1 byte • movw Move 2 bytes • movl Move 4 bytes • movq Move 8 bytes

#### X86-64 Integer Registers

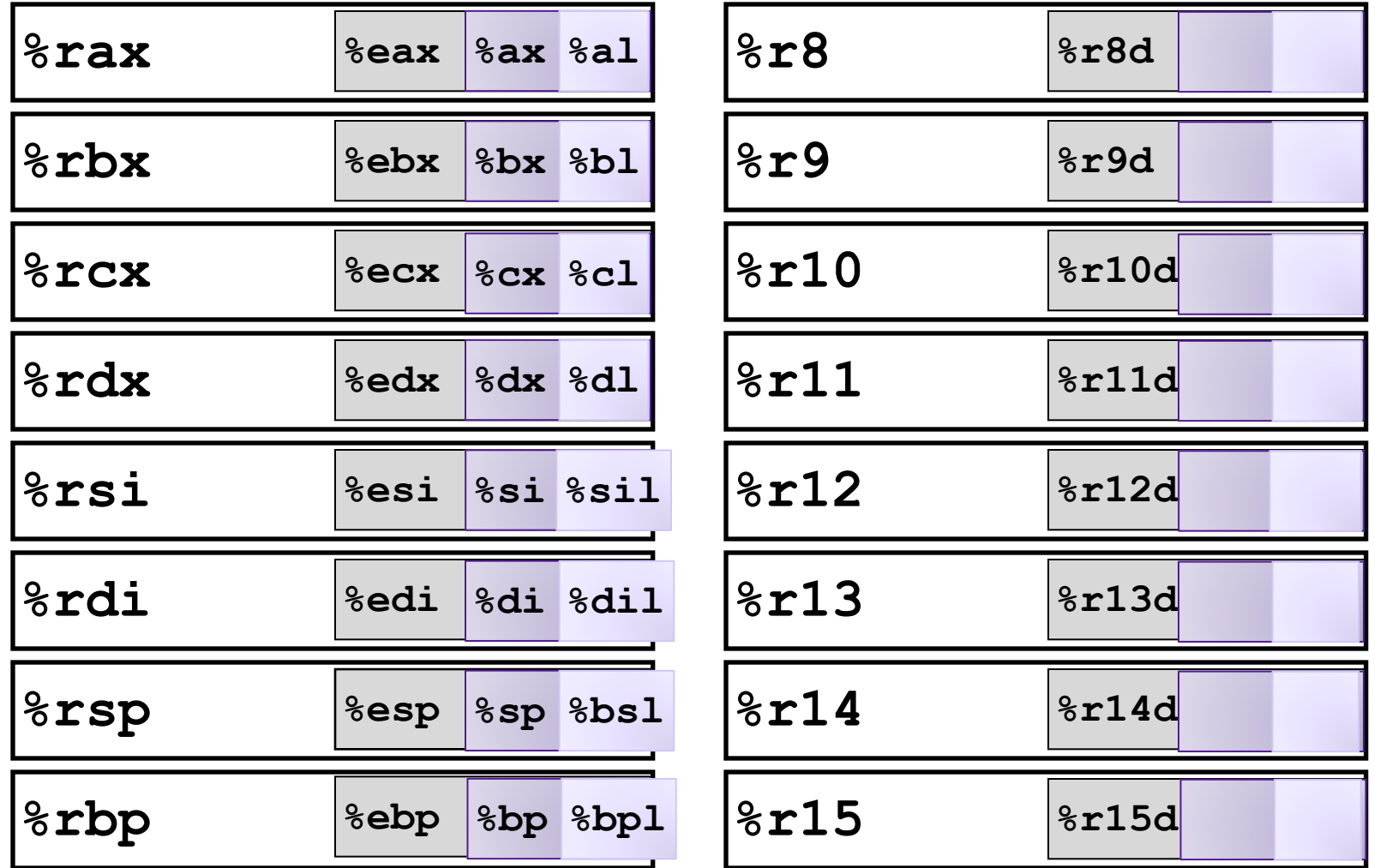

## Exercise 3: Translating Assembly

• Write a C function void decode1(long \*xp, long \*yp) that will do the same thing as the following assembly code:

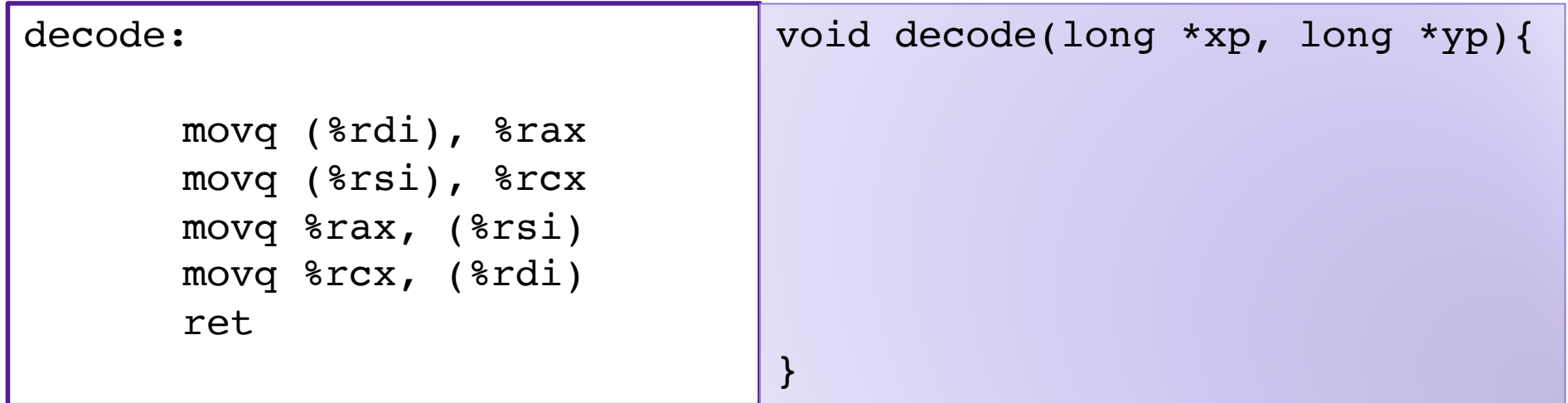

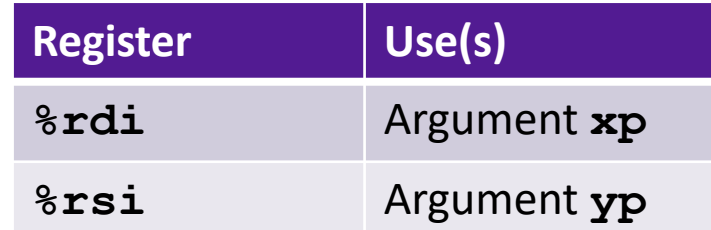

### Exercise 3: Translating Assembly

• Write a C function void decode1(long \*xp, long \*yp) that will do the same thing as the following assembly code:

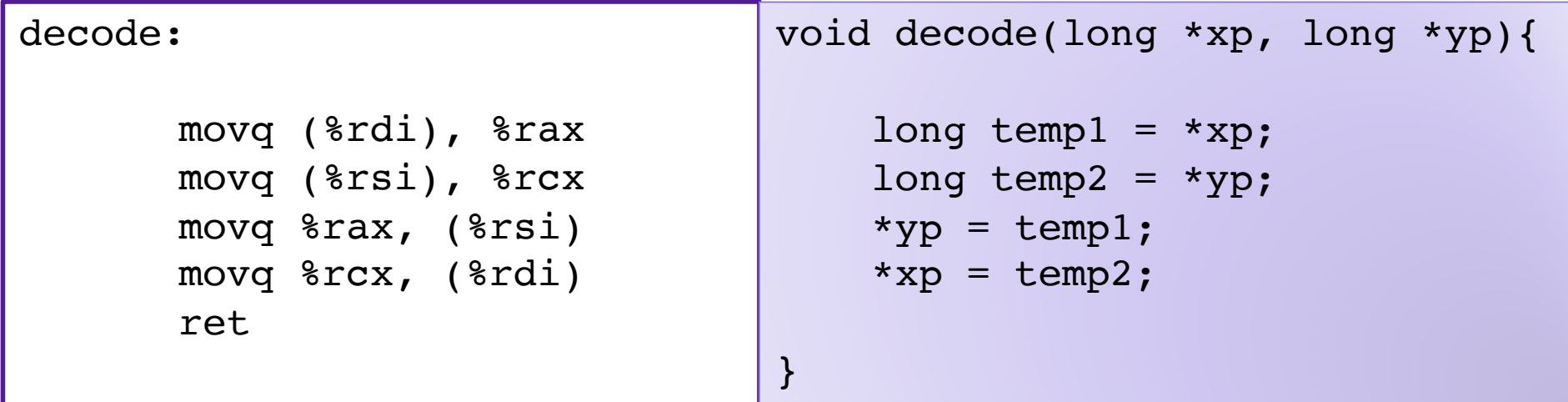

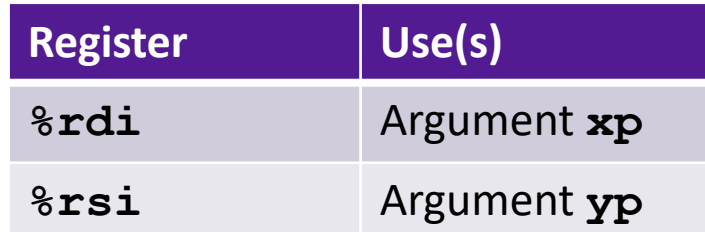

### C is close to Machine Language

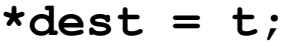

**movq %rax, (%rbx)**

**0x40059e: 48 89 03**

- C Code
	- Store value **t** where designated by **dest**
- Assembly
	- Move 8-byte value to memory
		- Quad words in x86-64 parlance
	- Operands:
		- **t:** Register **%rax**
		- **dest:** Register **%rbx**
		- **\*dest:** Memory **M[%rbx]**
- Object Code
	- 3-byte instruction
	- at address **0x40059e**

# ARITHMETIC IN ASSEMBLY

## Some Arithmetic Operations

#### • Two Operand Instructions:

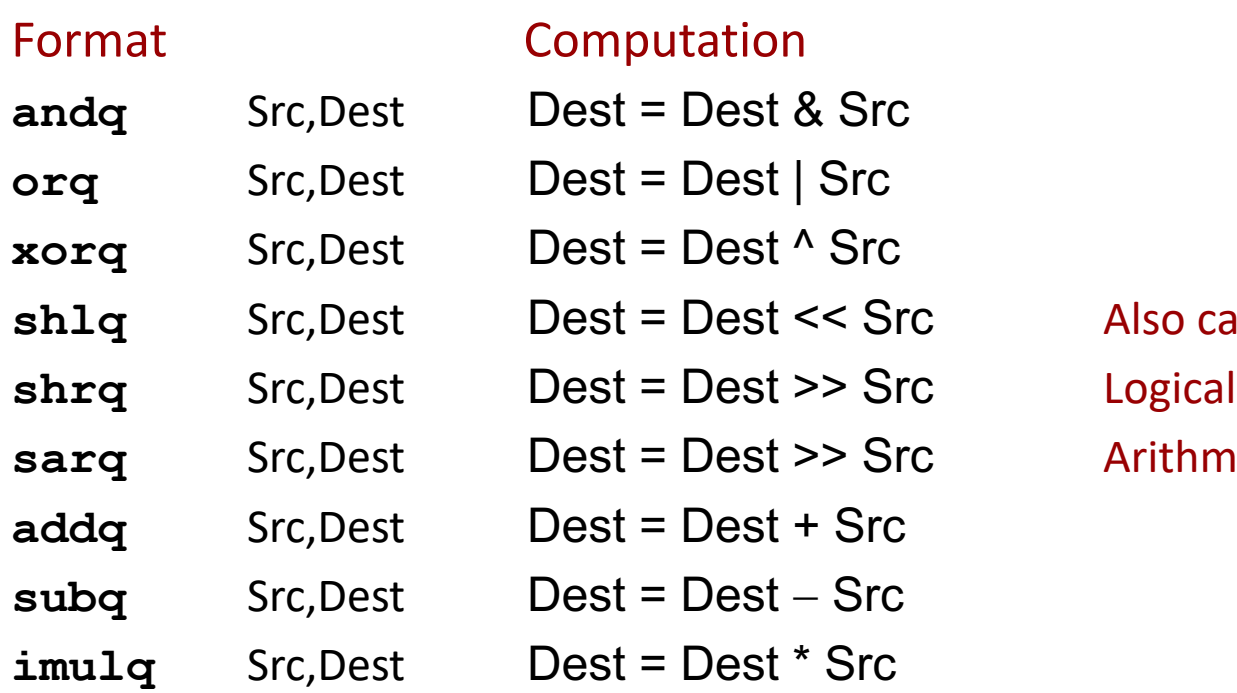

Also called salq **Arithmetic** 

#### **Suffixes**

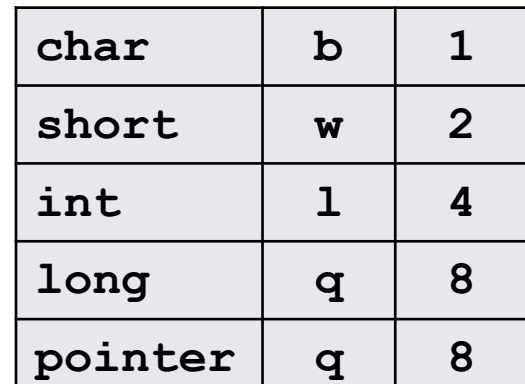

#### Some Arithmetic Operations

#### • One Operand Instructions

**notq** Dest Dest = ~Dest

- **incq** Dest Dest = Dest + 1
- **decq** Dest Dest =  $\text{Dest} 1$
- **negq** Dest Dest = Dest

#### **Suffixes**

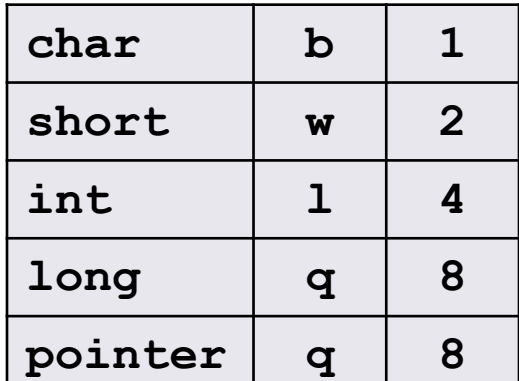

#### Exercise 4: Assembly Operations

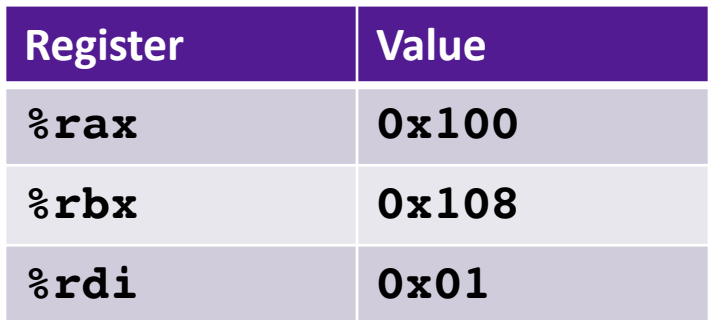

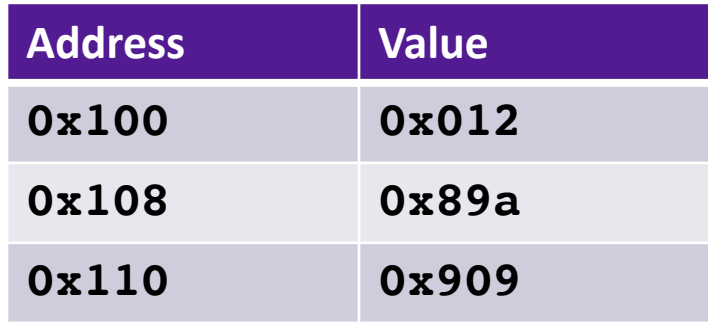

- 1. addq \$0x47, %rax
- 2. addq %rbx, %rax
- 3. addq (%rbx), %rax
- 4. addq %rbx, (%rax)
- 5. addq 8(%rax,%rdi,8), %rax

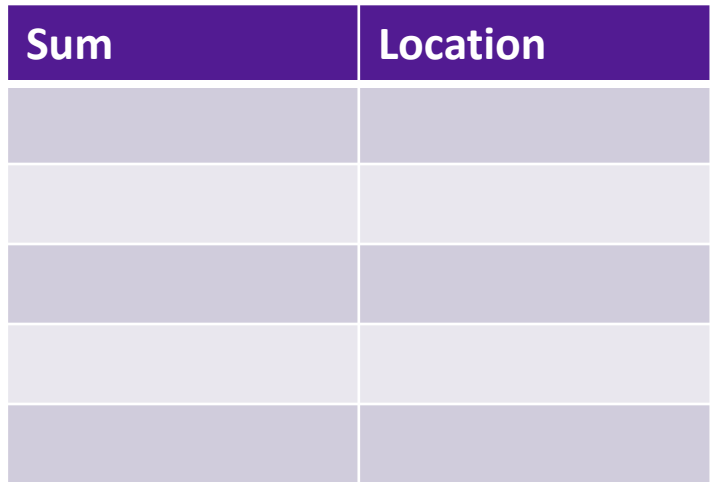

#### Exercise 4: Assembly Operations

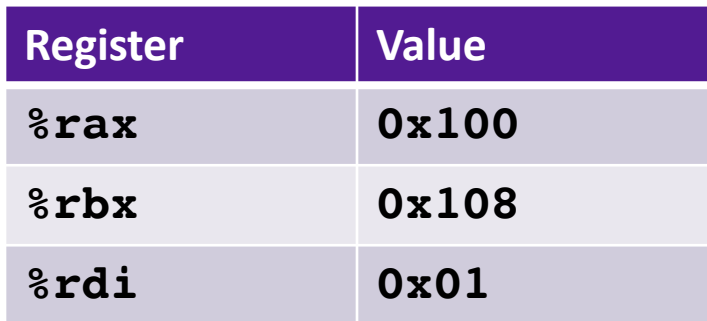

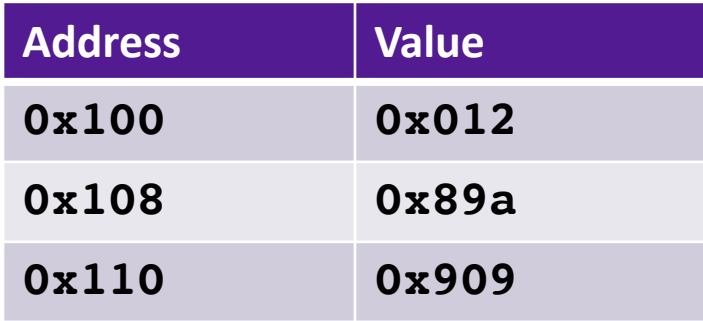

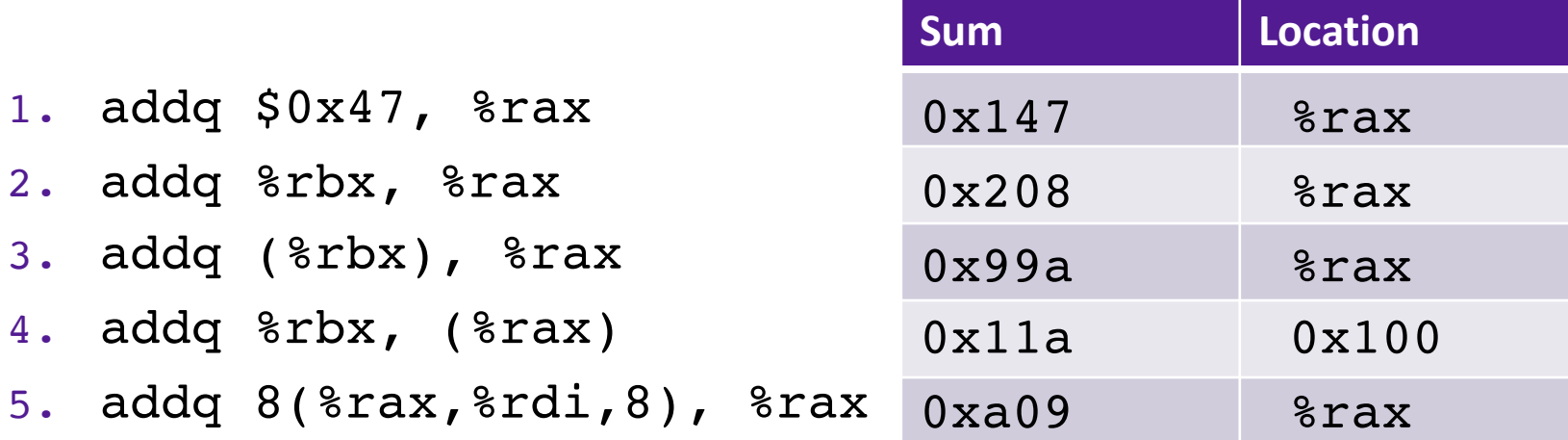

### Example: Translating Assembly

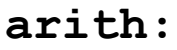

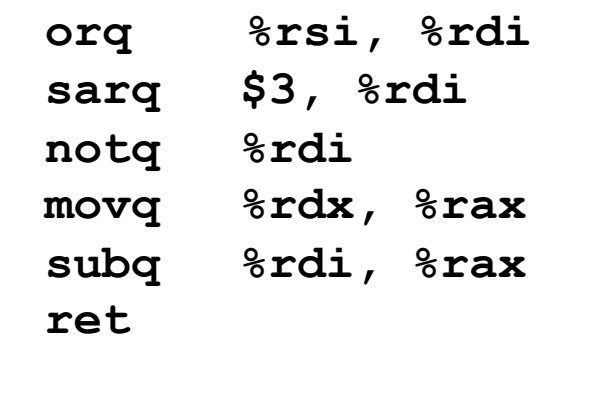

```
long arith(long x, long y, long z){
  x = x \mid y;x = x \rightarrow 3;x = \alpha x;long ret = z - x;
  return ret
}
```
#### Interesting Instructions

• **sarq**: arithmetic right shift

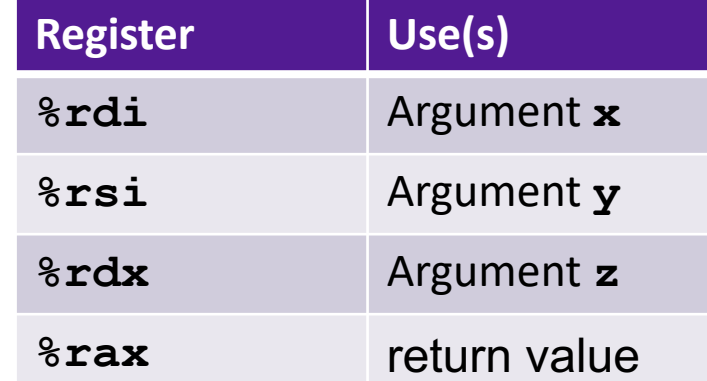

## Address Computation Instruction

- **leaq** Source, Dest
	- Source is address mode expression
	- Set Dest to address denoted by expression
- Example: **leaq (%rdi,%rdi,2), %rax**
- Uses
	- Computing pointer arithmetic without a memory reference
		- $\cdot$  E.g., translation of  $p = \& (x[i])$ ;
	- Computing arithmetic expressions of the form  $x + k^*y$ 
		- $k = 1, 2, 4,$  or 8

```
long m12(long x){
  return x*12;
}
```
Converted to ASM by compiler:

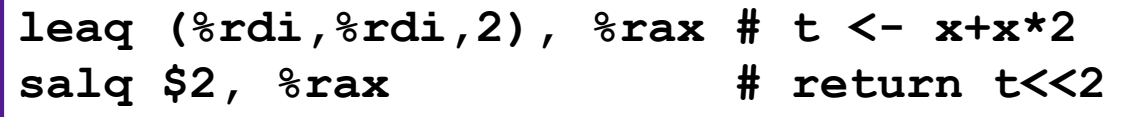

**p = x+i;**

## Exercise 5: Translating Assembly

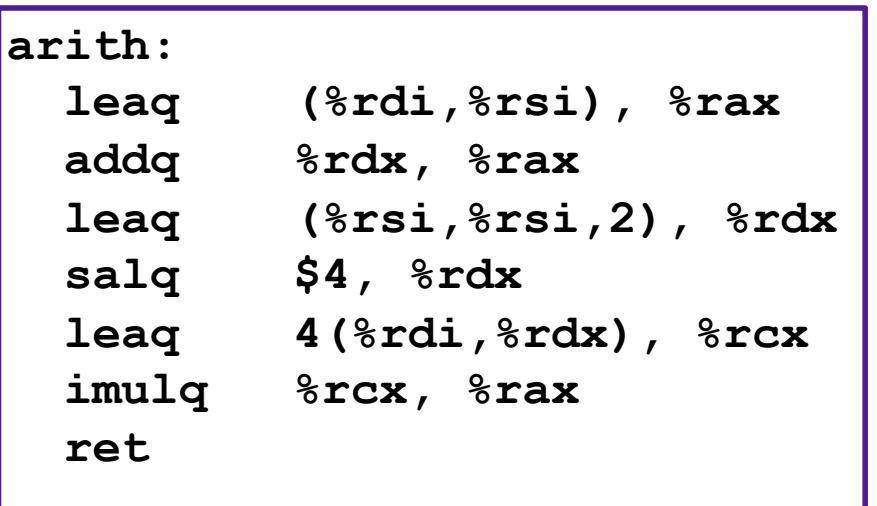

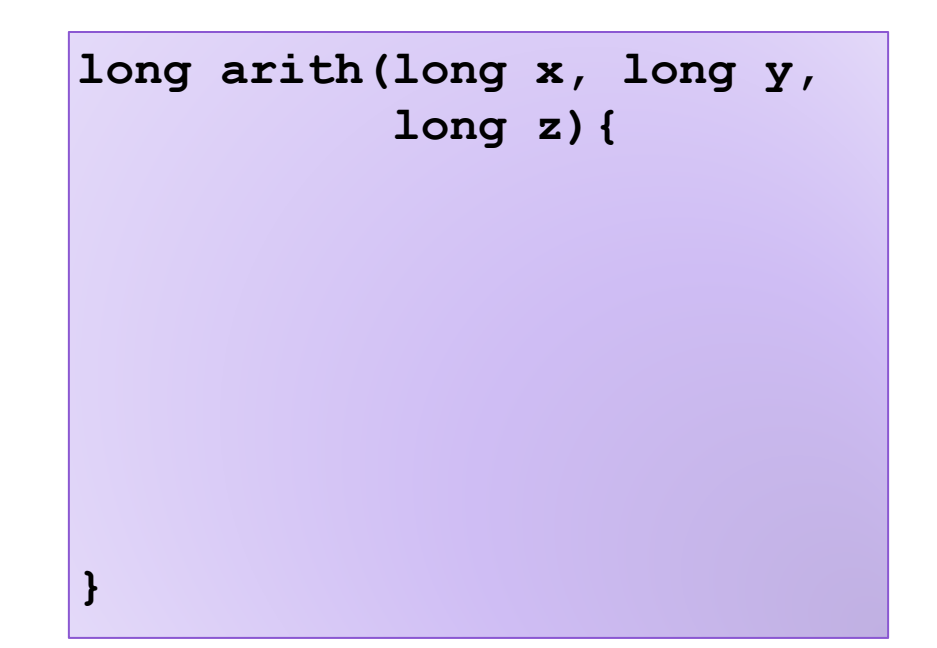

#### Interesting Instructions

- **leaq**: address computation
- **salq**: shift
- **imulq**: multiplication
	- But, only used once

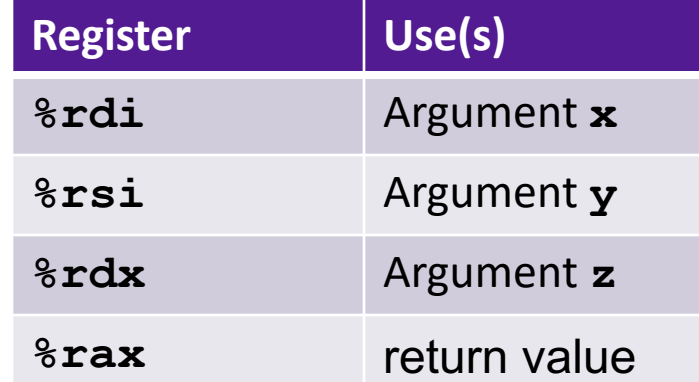

### Arithmetic Exercise

#### **arith:**

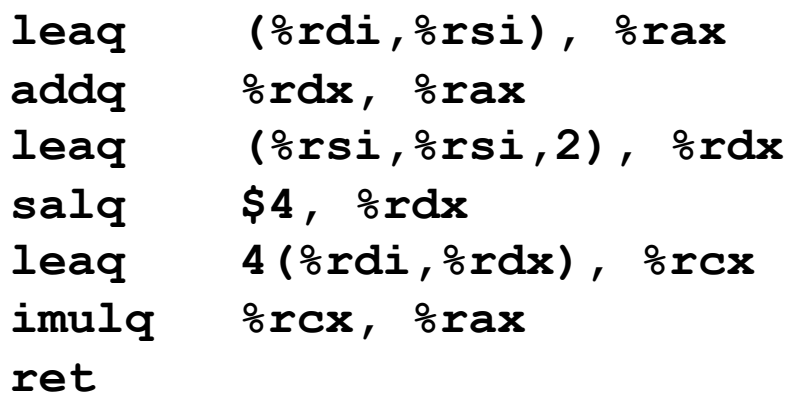

#### Interesting Instructions

- **leaq**: address computation
- **salq**: shift
- **imulq**: multiplication
	- But, only used once

```
long arith(long x, long y, 
           long z){
  long ret = x+y;
  ret = ret+z;
  z = y * 48;
  long temp = x + z + 4;
  ret = ret * temp;
  return ret;
}
```
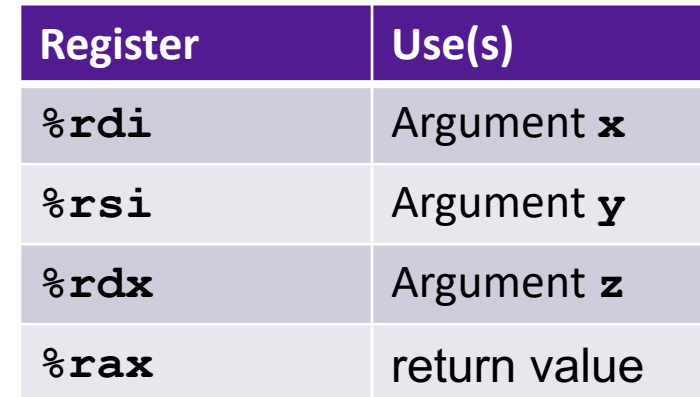

#### Exercise 6: Feedback

- 1. Rate how well you think this recorded lecture worked
	- 1. Better than an in-person class
	- 2. About as well as an in-person class
	- 3. Less well than an in-person class, but you still learned something
	- 4. Total waste of time, you didn't learn anything
- 2. How much time did you spend on this video lecture (including time spent on exercises)?
- 3. Do you have any comments or feedback?